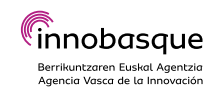

# **Teknologia kuantikoak: gure industriarentzako benetako aukerak**

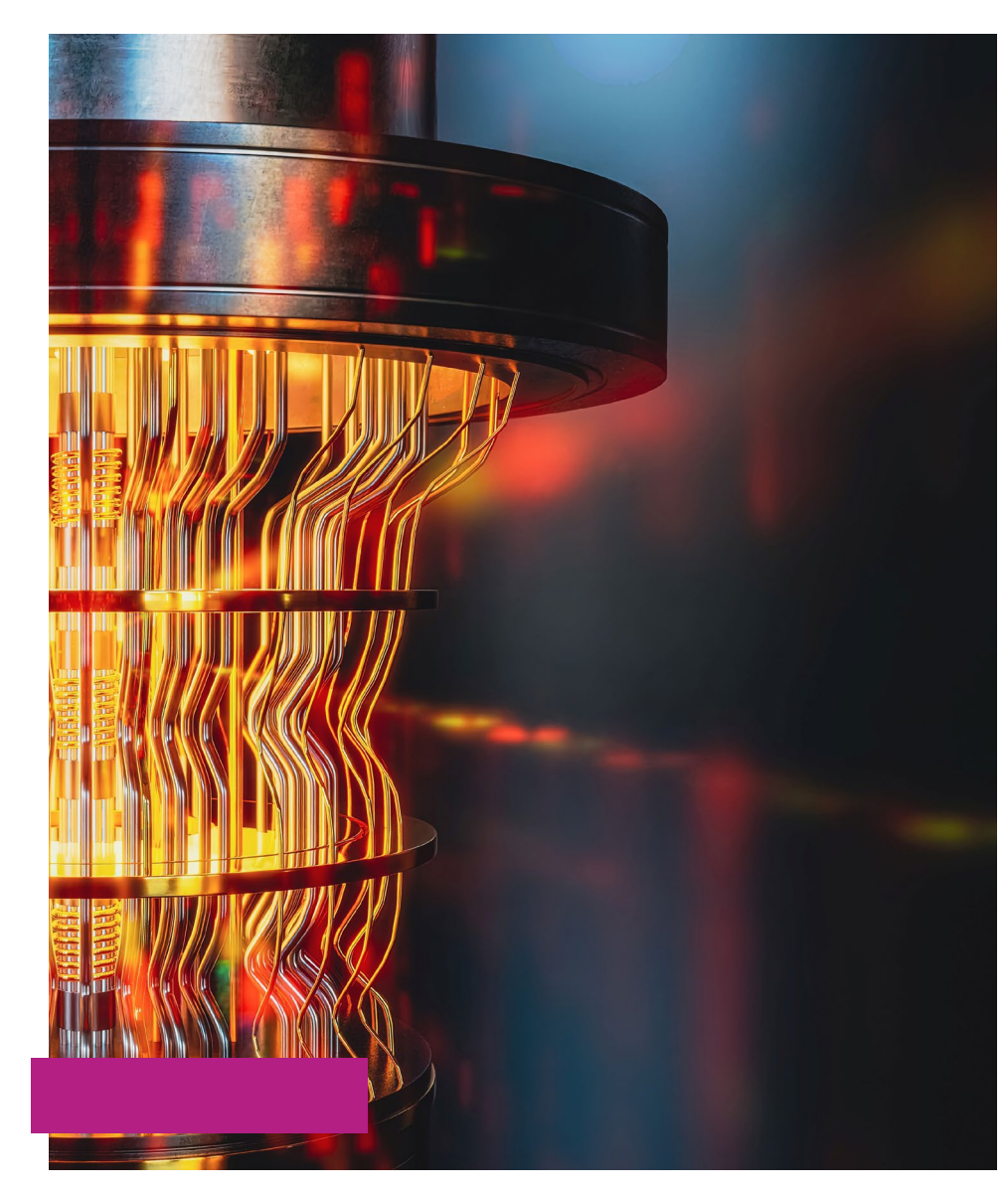

Eguna eta ordutegia

Azaroak 20, asteazkena. 9:30etatik 12:30etara.

Formatua

Aurrez aurrekoa.

Lekua

Berrikuntzaren Euskal Agentzia, Innobasque. Laida Bidea 203. Bizkaiko Zientzia eta Teknologia Parkea, Zamudio.

- Iraupena

3 ordu.

- Plazak
	- 30
- Norentzat

Berrikuntzaren Euskal Agentzia Innobasqueren kide diren erakundeentzat bakarrik.

- Inguruan gertatzen diren aldaketei erne daudenak.
- Goraldian dauden teknologiak ezagutzeko kezka dutenak, zehazki, teknologia kuantikoak, eta enpresan izan dezaketen eragina.
- Ikasteko edo grina pizteko adibide praktikoen bila daudenak.

\*Gehienez bi pertsona erakunde bakoitzeko.

# INNOBASQUEKO BAZKIDEENTZAKO. **ETORKIZUNEKO JOERAK Teknologia kuantikoak: gure industriarentzako benetako aukerak**

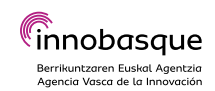

### Ikaskuntza-helburuak

**•** Teknologia kuantikoei buruzko oinarrizko ezagutza eskuratzea: zer diren, zein diren garapen-esparru eta aplikazioeremu nagusiak.

**•** Teknologia horiek erakundeetan ezartzeko dauden zalantzak, oztopoak eta erronkak ezagutzea.

**•** Industriarentzako aukera nagusiak identifikatzea.

**•** Erakunde mota ezberdinetan aplikatzeko moduko kasu praktikoak ezagutzea.

## Prestakuntzaren edukia

- A. Azalpen teorikoa:
	- Zer dira teknologia kuantikoak?
	- Garapen-arloak.
	- Aplikazio-eremuak.
	- Industriarentzako aukerak.
	- Oztopoak eta erronkak.

#### B. Kasu praktikoak.

• Zenbait sektoretako 3 kasu

## Formación impartida por

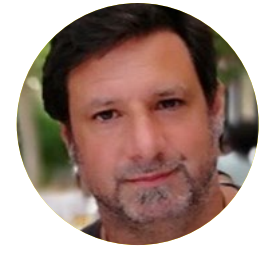

#### Aitor Moreno

Adimen Artifiziala & Quantum Computing Saileko arduraduna, Ayesa-Ibermática.

Honako hauekin lotutako proiektuak kudeatzen ditu: neurona-sareetan, algoritmo genetikoetan, logika zehaztugabeko sistemetan eta sistema adituetan

oinarritutako kontrol-sistemen ezarpena; informazio-bolumen handien analisia (Data-Mining); eta Interneten informazio garrantzitsua hautematea (semantika, ontologiak eta LinkedData).

Europako eta Espainiako I+G proiektuen kudeaketan parte hartzen du Adimen Artifizialaren aplikazioan.